# AXIS P8815-2 3D People Counter API specification

## List download statistics

Returns statistics stored in the camera in JSON or plain text comma separated format (CSV)

# **Format:**

CSV or JSON **Method: GET** 

## **Request (CSV)**

http://<servername>/a3dpc/api/export/csv?start=<date>&end=<date>&resolution=<resolut ion>

## **Request (JSON)**

http://<servername>/a3dpc/api/export/json?start=<date>&end=<date>&resolution=<resolu tion>

Request parameter descriptions

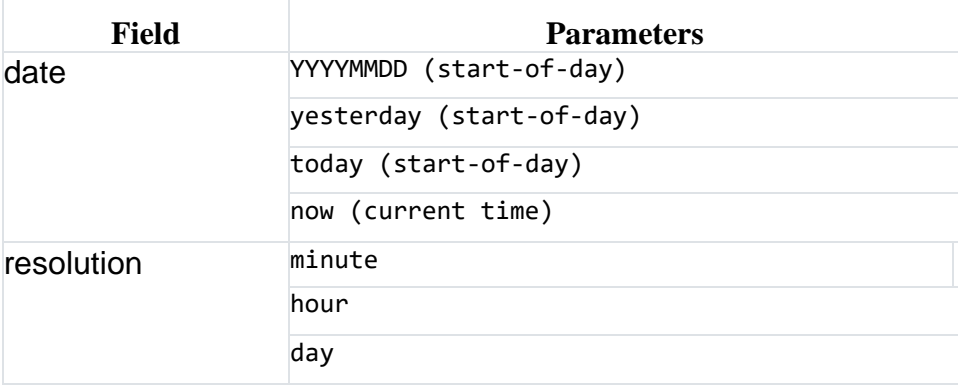

## **Return**

#### **on success: 200 OK**

Returns statistics stored in the camera in JSON or plain text comma separated format (CSV). The first line of the CSV file contains a description of each element, and the following lines contain the corresponding data for the chosen time interval and resolution: start, end, in, out

#### **on error: 400 Bad Request**

 "error": { "message": "Validation failed",

```
 "errors": [
\left\{\begin{array}{ccc} \end{array}\right\} "field": "<field>"
                "reason": "<reason>"
             }
        ]
     }
}
```
# **Examples**

Retrieve statistics in JSON format from the previous day in hourly intervals

http://<servername>/a3dpc/api/export/json?start=yesterday&end=today&resolution=hour

# **Sample output**

```
{
   "data": [
      {
        "start": "2020-06-23 00:00:00",
        "end": "2020-06-23 01:00:00",
        "in": 0,
        "out": 0
      }
   ]
}
```
Retrieve statistics in CSV format for the current day in minute intervals

http://<servername>/a3dpc/api/export/csv?start=today&end=now&resolution=minute

# **Sample output (first 10 lines)**

```
start,end,in,out
2020-09-23 00:00:00,2020-09-23 00:01:00,0,0
2020-09-23 00:01:00,2020-09-23 00:02:00,0,0
2020-09-23 00:02:00,2020-09-23 00:03:00,0,0
2020-09-23 00:03:00,2020-09-23 00:04:00,0,0
2020-09-23 00:04:00,2020-09-23 00:05:00,0,0
2020-09-23 00:05:00,2020-09-23 00:06:00,0,0
2020-09-23 00:06:00,2020-09-23 00:07:00,0,0
2020-09-23 00:07:00,2020-09-23 00:08:00,0,0
2020-09-23 00:08:00,2020-09-23 00:09:00,0,0
```
Retrieve statistics in CSV format for specific date range between 2020-08-01 until today in daily intervals

http://<servername>/a3dpc/api/export/csv?start=20200801&end=today&resolution=day

## **Sample output (first 10 lines)**

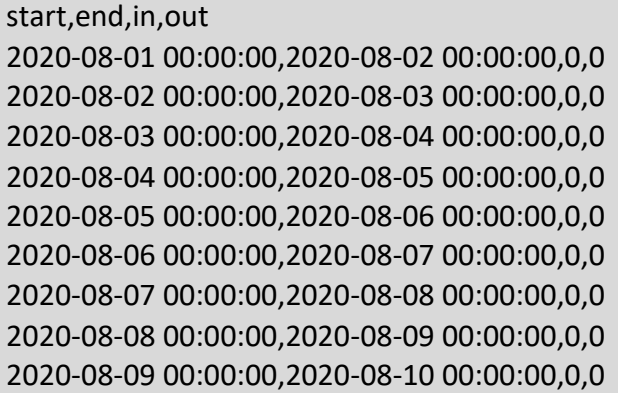

## Request real-time data

Returns real-time estimated occupancy and counting statistics for primary camera and connected secondary cameras in JSON.

**Note:** Occupancy mode needs to be configured and enabled within the AXIS 3D People Counter application to use this functionality.

#### **Format:**

JSON

# **Method:**

GET

**Request** http://<servername>/a3dpc/api/occupancy

## **Sample output**

```
{
  "occupancy":15,
  "serial":"00:40:8c:18:82:27",
  "timestamp":"2020-12-03T16:28:05+01:00",
  "total_in":100,
  "total_out":85
}
```
## Generic data push

Pushes statistics stored in the camera in JSON format to HTTPS endpoints.

**Note:** The generic data push functionality is configured within the AXIS 3D People Counter application - the endpoint URL, send time interval, and API token (optional) are all specified from the "Reporting" section.

#### **Format:**

#### JSON

#### **Method:**

POST

## **Server Requirements:**

The remote destination must be configured with HTTPS using a valid SSL/TLS certificate which must also be installed on the Axis network camera in order to ensure proper handshake and encryption of the data.

#### **Send Time Intervals:**

1 minute, 5 minutes, 15 minutes

## **API Token:**

An API token can be specified for the push, and is added to a request via the HTTP header *Authorization: Bearer <token>*

## **Sample output:**

{

```
 "apiName":"Axis Retail Data",
 "apiVersion":"0.3",
 "utcSent":"2020-12-08T12:20:12Z",
 "localSent":"2020-12-08T13:20:12",
 "data":{
  "utcFrom":"2020-12-08T12:19:00Z",
  "utcTo":"2020-12-08T12:20:00Z",
  "localFrom":"2020-12-08T13:19:00",
  "localTo":"2020-12-08T13:20:00",
  "measurements":[
   \{ "kind":"people-counts",
      "utcFrom":"2020-12-08T12:19:00Z",
      "utcTo":"2020-12-08T12:20:00Z",
      "localFrom":"2020-12-08T13:19:00",
      "localTo":"2020-12-08T13:20:00",
      "items":[
       {
         "direction":"in",
         "count":0,
         "adults":0
       },
       {
         "direction":"out",
         "count":0,
         "adults":0
       }
    \overline{\phantom{a}} }
```

```
 ]
   },
   "sensor":{
    "application":"AXIS 3D People Counter",
    "applicationVersion":"10.3 ",
     "timeZone":"Europe/Stockholm",
    "name":"axis-accc8ef3d92e",
    "serial":"accc8ef3d92e",
     "ipAddress":"172.25.70.165"
  }
}
```
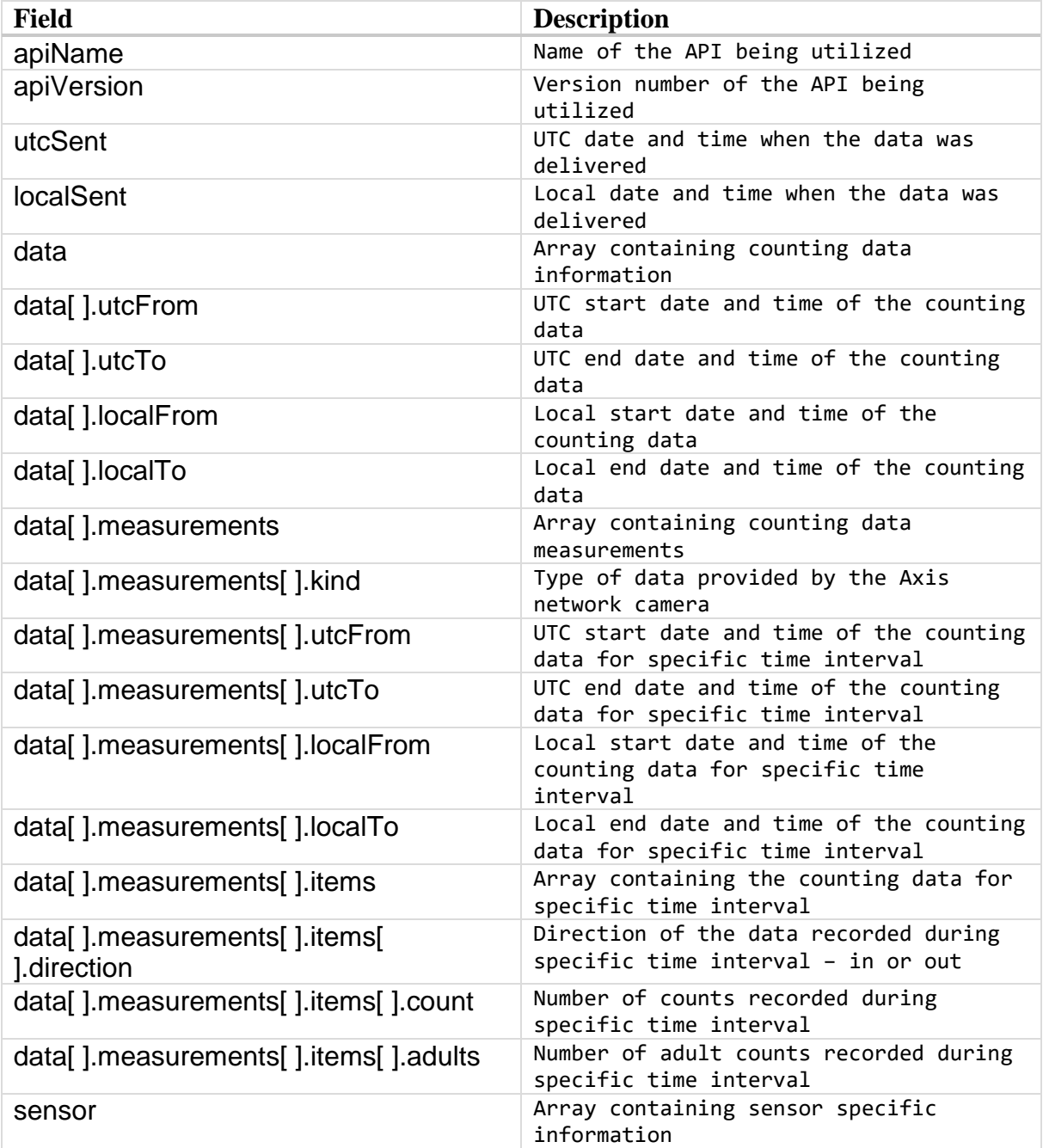

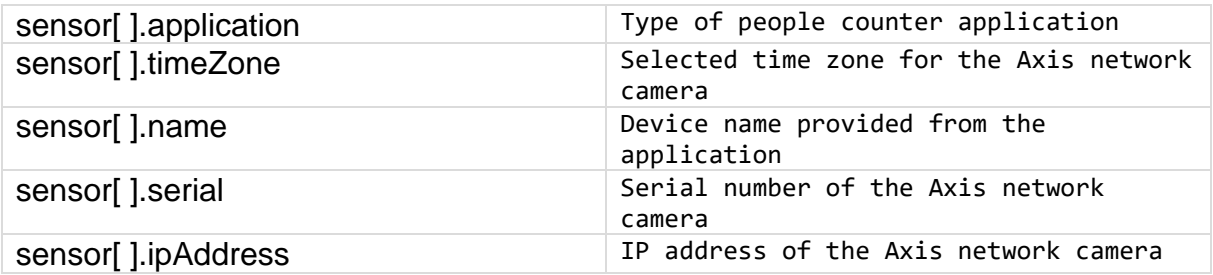

## Generic data push – Protocol version

At the time of writing, the latest protocol version is 0.3. If the data being sent does not correspond to the description stated in this document, it is necessary to manually modify the version of the protocol.

#### **Format:**

**JSON** 

## **Method:**

PATCH

http://<servername>/a3dpc/api/settings

**JSON input parameters** {"push\_protocol\_version":"V0\_X"}

#### **Examples**

Change protocol version to 0.3

{"push\_protocol\_version":"V0\_3"}

#### **Return**

}

**on success: 200 OK**

#### **on error: 400 Bad Request**

```
 "error": {
      "message": "Validation failed",
      "errors": [
        {
           "field": "push_protocol_version",
           "reason": "not a valid value"
 }
     ]
   }
```